# **PC-EKG**

# **SmartScript**

# **Technische Details:**

### Leistungsmerkmale:

- · Registriergeschw.: 5, 10, 25, 50 mm/s
- · 12 Ableitungen simultan
- · Empfindlichkeit: 5, 10, 20 mm/mV
- Filter: 35 Hz, 50 Hz, Tiefpassfilter, Antidrift
- Schrittmacherfest
- bei BSC:
- · 10-Stunden kontinuierlicher Messbetrieb
- Standby-Modus
- Optische Verbindungsstatusanzeige
- · Datenverschlüsselung

#### **Technische Daten:**

- · Abtastrate: 600 Hz
- · Auflösung: 12 Bit
- Eingangsimpedanz:  $> 20$  MOhm
- Gleichtaktunterdrückung: > 105 dB
- · Klassifizierung: IIa
- · Leistungsaufnahme: < 2 Watt (BSC: 0,5 Watt)
- $\cdot$  Typ: CF
- · Gehäuse: IPX0
- Modulgröße SSC (L x B x H): 188 x 98 x 45 mm<sup>3</sup>
- Modulgröße BSC (L x B x H): 162 x 85 x 31 mm<sup>3</sup>
- Gewicht: ca. 350 g
- Stromversorgung SSC: über PC
- Stromversorgung BSC: über Akkus
- Datenübertragung über RS232-, über USB-Schnittstelle (SSC) oder über Bluetooth (BSC)
- (BSC nur in Verbindung mit Win XP ab SP2 oder Vista)
- $\cdot$  Defibrillationsschutz -

### Hardwareempfehlung:

- $\cdot$  Prozessor  $\geq$  2 GHz
- $\cdot$  Arbeitsspeicher  $\geq$  512 MB
- $\cdot$  Festplatte  $\geq 40$  GB
- $\cdot$  Monitor  $\geq 17"$
- · Betriebssysteme: Win 98, Win XP, Win 2000, Win 2003-Server, Windows Vista

# **Ihr Fachhändler:**

## **Ihr Vorteil**

Das PC-EKG SmartScript bietet Ihnen ein System, das vom einfachen Ruhe-EKG bis zum Ergo-Spirometriesystem in einzelnen Stufen ausgebaut werden kann. Dabei trägt SmartScript sowohl dem Anwender Rechnung, der die Philosophie der "papierlosen" Praxis vertritt, als auch demjenigen, der lieber dem konventionellen Protokollausdruck über einen Standard-Drucker vertraut.

Die Archivierung der Patienten- und EKG-Daten in einer SQL-fähigen Client-Server-Datenbank bietet neben der Möglichkeit der Papierersparnis auch die Möglichkeit, sich Untersuchungen im PC-Netzwerk auf jeder beliebigen Arbeitsstation anzusehen, nachträglich zu bearbeiten und an das Praxis-Abrechnungssystem via GDT oder an das Krankenhausinformationssystem via HL7 zu übertragen.

Durch den modularen Aufbau unserer CE-zertifizierten Software ist diese mit anderen Produkten der Dr. Gerhard Schmidt GmbH frei kombinierbar. So können Sie SmartScript zum Beispiel mit dem Langzeit-EKG SmartHolter24 und/oder der Langzeit Blutdruckmessung SmartScan24 kombinieren. Damit können Sie Ihre Diagnostik in einem Komplettpaket über eine Bedieneroberfläche steuern und dabei noch Kosten für zusätzliche Anbindungen an Ihre bereits bestehene Abrechnungssoftware sparen.

Die innovative Bluetooth-Technologie bietet kabellosen und doch sicheren Datentransfer in Digitalqualität. Mit einer Reichweite von bis zu 50 Metern ermöglicht SmartScriptBT Patient und Arzt maximale Flexibilität. Durch die Datenübetragung via Bluetooth können Sie auf sensible Datenkabel, Sauganlagen und MPG-PC nach IEC 601-1 verzichten und sparen damit zusätzliche Kosten.

# **PC-EKG SmartScrip**

# $-2088888870$ **DOAT** WWW

# **Dr. Gerhard Schmidt GmbH**

Wellesweilerstraße 230 66538 Neunkirchen

> Postfach 2103 66521 Neunkirchen

Tel.: 06821 / 97 299 10 Fax: 06821 / 97 299 19

Email: info@computerkardiographie.de Web: www.computerkardiographie.de

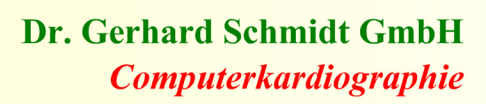

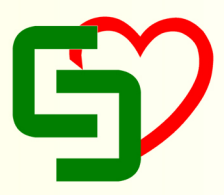

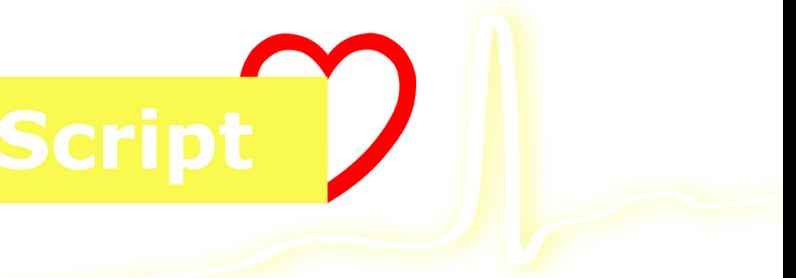

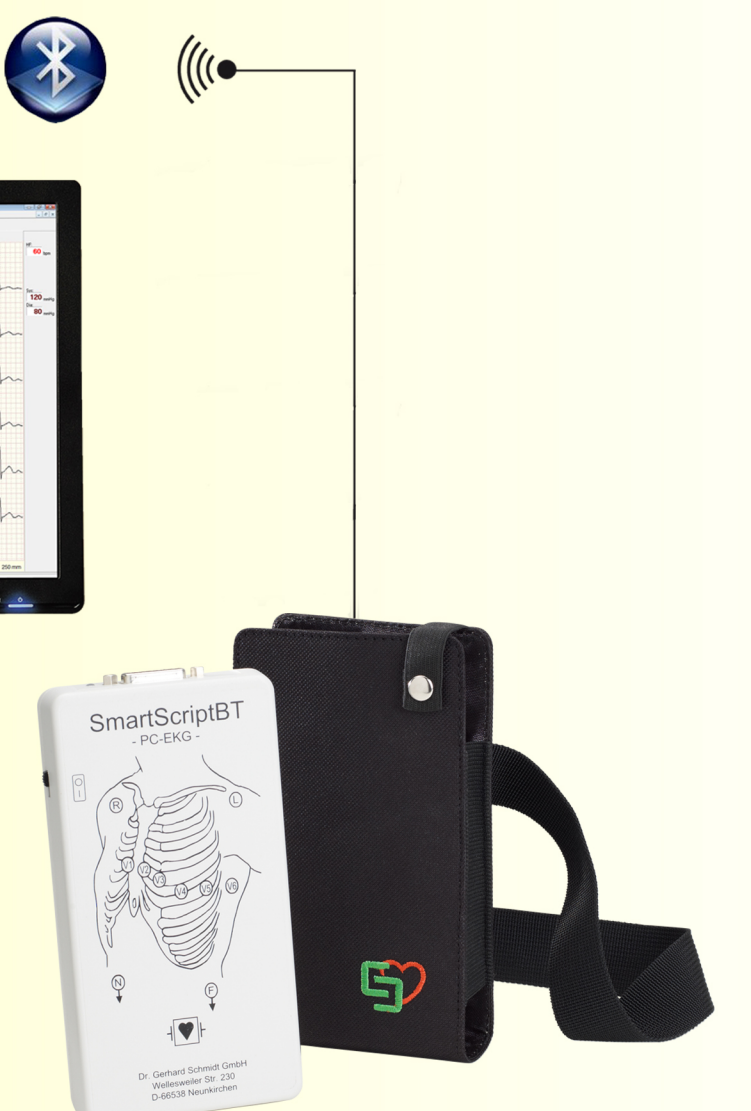

# **SmartScript PC-EKG**

### **SmartScript Ruhe-EKG**

Im Überwachungsmodus (Tune-Modus) werden die EKG-Signale im Datenfenster angezeigt. Im Aufnahmemodus werden die EKG-Signale sowohl angezeigt als auch in die Datenbank gespeichert. Der Anwender kann die Signalintensität, den Signalvorschub sowie die Filtereinstellungen vor und auch während der Untersuchung anpassen. Ebenso kann die Kanalauswahl des EKGs variiert werden. Die Aufzeichnungsdauer für ein Ruhe-EKG ist auf 10 Sekunden fest eingestellt. Die Option Rhythmus-EKG erlaubt eine Aufzeichnungsdauer über einen frei wählbaren Zeitraum. Sie dient z.B. der Überwachung eines Patienten in Ruhe bei Verabreichung von Medikamenten, zur Dokumentation der Kalibrierung von Herzschrittmachern oder zur Durchführung von Kipptischuntersuchungen. SmartScript bietet Ihnen außerdem die Option der elektronischen Vermessung sowie eine automatische EKG-Interpretation.

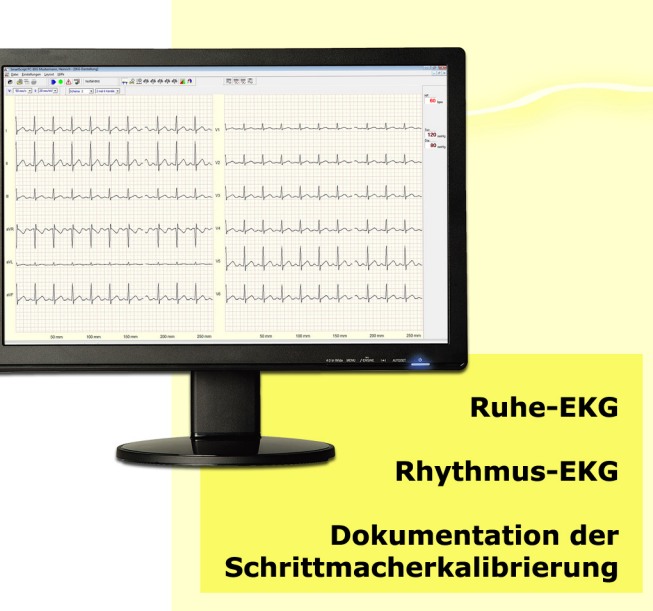

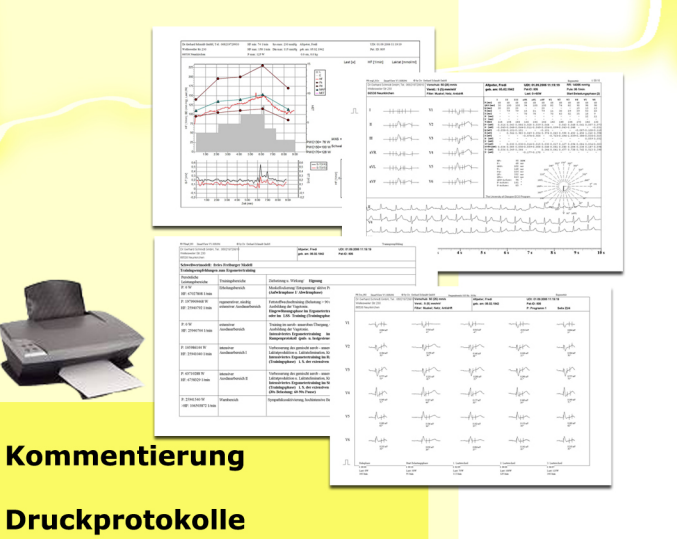

**Untersuchungsbefundung** 

**SmartScript Belastungs-EKG** 

Zur Durchführung einer Ergometrie können Sie bis zu 5 Belastungsprofile für Fahrradergometer und Laufbänder vordefinieren. Der PC steuert dabei vollautomatisch die Last am Ergometer bzw. Geschwindigkeit und Steigung beim Laufband und speichert alle EKG-Daten digital in der Untersuchungsdatenbank. Die Belastung des Patienten kann sowohl stufenweise als auch kontinuierlich über ein Rampenprofil erfolgen.

Möchten Sie während der Ergometrie auch den Blutdruck Ihres Pateinten überwachen, so können Sie die manuell gemessenen Werte eingeben und zusammen mit der Untersuchung abspeichern. Alternativ steuert SmartScript die Blutdruckmessung Ihres Ergometers (z.B. SmartBike200) bzw. eines externen Blutdruckmesgerätes

Sie haben jederzeit die Möglichkeit in den automatischn Untersuchungsablauf einzugreifen und können somit den Patienten optimal belasten, indem Sie beispielsweise Laststufen überspringen oder die Last in +/- 5 Watt-Schritte verändern

### **SmartScript im Netzwerk**

Mit SmartWatch können Sie Untersuchungen live von jedem PC im Netzwerk mitbeobachten. Es werden alle EKG-Daten an den Netzwerkrechner übertragen, wobei Sie mit SmartWatch eine Ergometrie vom anderen PC aus mitverfolgen und sogar in den Untersuchungsablauf eingreifen können. Dabei können Sie am gleichen PC parallel noch weitere Arbeiten erledigen. Neben der Online-Beobachtung können selbstverständlich netzwerkweit alle Untersuchungsprotokolle zu jedem Zeitpunkt nach der Untersuchung wieder aufgerufen und befundet werden. Über die GDT-Schnittstelle können Patientendaten von der Praxis-EDV übernommen und Befunde zurückübermittelt werden. Da von jeder Untersuchung die Rohdaten in einer SQL-fähigen Client-Server-Datenbank gespeichert werden, ist im Nachhinein eine Änderung des Protokolllayouts oder der EKG-Filterung jederzeit möglich.

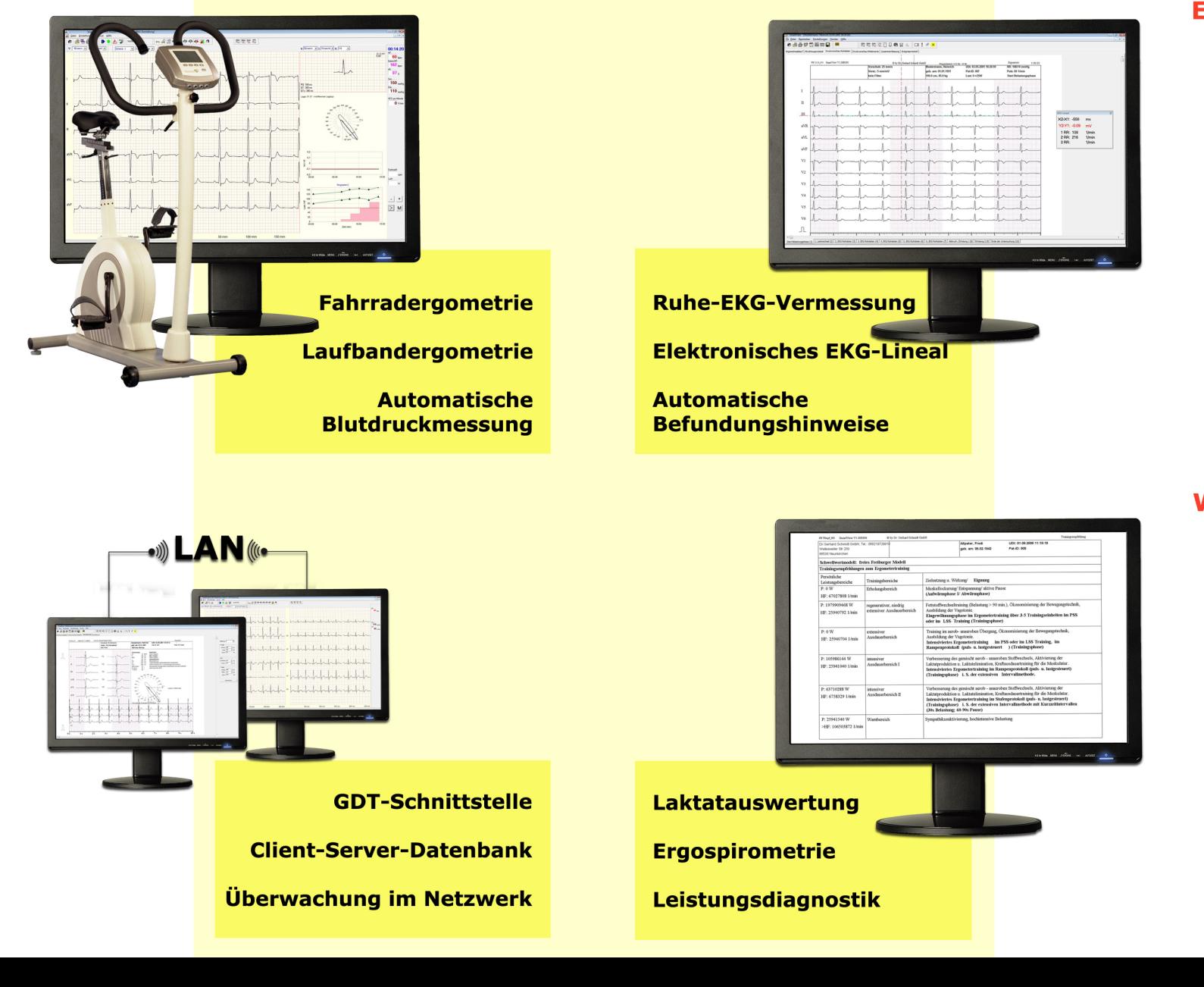

### **Dokumentation einer Untersuchung**

Zu allen Untersuchungen werden die EKG-Rohdaten vollständig abgespeichert. Mit dem Anzeigeprogramm SmartView können Sie sich nach jeder Untersuchung das komplette EKG noch einmal anschauen, sich bestimmte Bereiche markieren, kommentieren und ausdrucken. SmartView bietet Ihnen neben den reinen EKG-Daten noch weitere wichtige Parameter, wie PWC-Werte, minimale und maximale Herzfrequenz, Trends von Blutdruckwerten und Herzfrequenz, ST-Kanäle sowie die Möglichkeit der Befundung der Untersuchung.

SmartView verfügt ebenso über die Möglichkeit, während der Untersuchung eingegebene Laktatwerte nach verschiedenen Schwellwertmodellen auszuwerten und daraus Trainingsempfehlungen für Ergometer- oder Laufbandtraining zu generieren.

### **EKG-Vermessung und Interpretation**

Zur Vermessung der EKGs stehen Ihnen zwei Wege zur Verfügung. Zum einen können Sie über ein elektronisches EKG-Lineal jeden QRS-Komplex am Bildschirm manuell vermessen, zum zweiten kann SmartView EKG-Signale automatisch auswerten. Dabei werden alle Ableitungen einzeln über einen bestimmten Zeitraum gemittelt und nach relevanten Zeiten und Amplituden vermessen. Über die Vermessung hinaus kann das System um eine EKG-Interpretation erweitert werden, die aufgrund der erhaltenen Daten und Kenntnisse über die medizinische Vorgeschichte des Patienten Befundungshinweise liefern kann.

## **Weitere Diagnostik mit SmartScript**

Über Standard-EKG-Untersuchungen hinaus kann mit SmartScript Leistungsdiagnostik durchgeführt werden. Dieses Feature sieht vor, dass während einer Belastungsuntersuchung Laktatwerte eingegeben und nach verschiedenen Schwellwertmodellen ausgewertet werden. SmartScript kann aus diesen Untersuchungen Trainingsempfehlungen für verschiedene Leistungsbereiche der Probanden generieren und Angaben machen, bei welcher Herzfrequenz der Proband am besten trainiert, um bestimmte Erfolge zu erlangen.

SmartScript kann außerdem zum Ergospirometriesystem erweitert werden, wobei Sie aus verschiedenen Anbietern von Lungenfunktionssystemen wählen können.

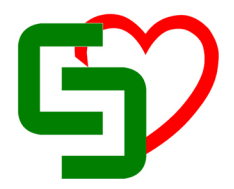